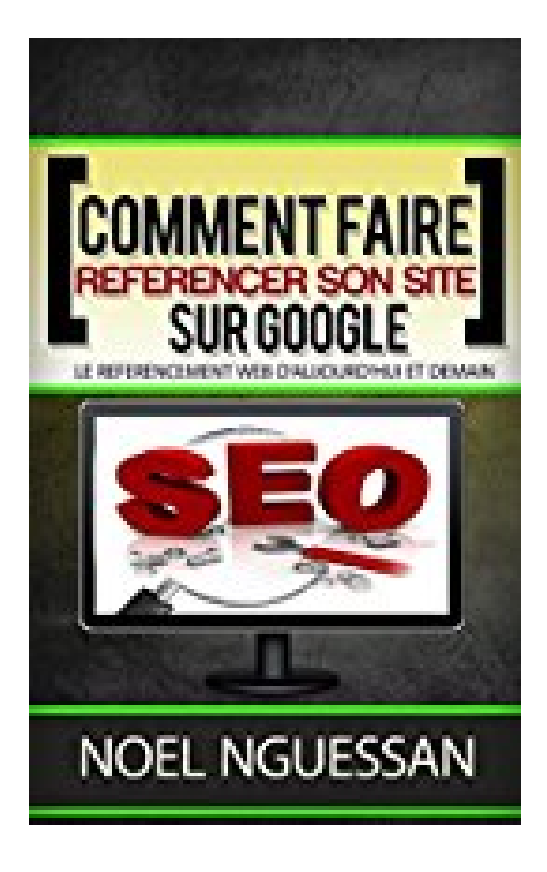

**Comment faire référencer son site sur Google: Le référencement web d'aujourd'hui et demain**

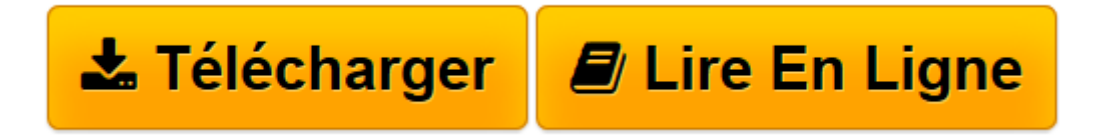

[Click here](http://bookspofr.club/fr/read.php?id=B01DWSZTCA&src=fbs) if your download doesn"t start automatically

## **Comment faire référencer son site sur Google: Le référencement web d'aujourd'hui et demain**

Noel Nguessan

**Comment faire référencer son site sur Google: Le référencement web d'aujourd'hui et demain** Noel Nguessan

**[Télécharger](http://bookspofr.club/fr/read.php?id=B01DWSZTCA&src=fbs)** [Comment faire référencer son site sur Google: Le ...pdf](http://bookspofr.club/fr/read.php?id=B01DWSZTCA&src=fbs)

**[Lire en ligne](http://bookspofr.club/fr/read.php?id=B01DWSZTCA&src=fbs)** [Comment faire référencer son site sur Google: ...pdf](http://bookspofr.club/fr/read.php?id=B01DWSZTCA&src=fbs)

## **Téléchargez et lisez en ligne Comment faire référencer son site sur Google: Le référencement web d'aujourd'hui et demain Noel Nguessan**

Format: Ebook Kindle

Présentation de l'éditeur

Le référencement internet évolue au fil des changements des algorithmes de classement de Google. Voici un ouvrage qui va vous aider à améliorer la visibilité de votre site web grâce à des recommandations d'optimisation efficaces mais simples à mettre en place.

L'objectif de cet ouvrage étant de vous fournir les clés de base pour bien référencer votre site tant sur mobile que sur ordinateur, en passant par votre visibilité locale sur ces deux types d'appareils. Et ce, malgré l'incursion de l'intelligence artificielle dans le classement des sites dans les résultats de recherche sur Google.

------

Note : Vous pouvez lire cet ebook sur tout type d'appareil mobile ou tablette iOS ou Android en téléchargeant l'application de lecture gratuite Kindle correspondant à votre appareil.

Ensuite, vous ouvrez l'application et vous vous identifiez avec votre compte Amazon pour lire vos ouvrages numériques Kindle achetés via Amazon. Présentation de l'éditeur

Le référencement internet évolue au fil des changements des algorithmes de classement de Google. Voici un ouvrage qui va vous aider à améliorer la visibilité de votre site web grâce à des recommandations d'optimisation efficaces mais simples à mettre en place.

L'objectif de cet ouvrage étant de vous fournir les clés de base pour bien référencer votre site tant sur mobile que sur ordinateur, en passant par votre visibilité locale sur ces deux types d'appareils. Et ce, malgré l'incursion de l'intelligence artificielle dans le classement des sites dans les résultats de recherche sur Google.

------

Note : Vous pouvez lire cet ebook sur tout type d'appareil mobile ou tablette iOS ou Android en téléchargeant l'application de lecture gratuite Kindle correspondant à votre appareil.

Ensuite, vous ouvrez l'application et vous vous identifiez avec votre compte Amazon pour lire vos ouvrages numériques Kindle achetés via Amazon.

Download and Read Online Comment faire référencer son site sur Google: Le référencement web d'aujourd'hui et demain Noel Nguessan #OMPKB53SZ72

Lire Comment faire référencer son site sur Google: Le référencement web d'aujourd'hui et demain par Noel Nguessan pour ebook en ligneComment faire référencer son site sur Google: Le référencement web d'aujourd'hui et demain par Noel Nguessan Téléchargement gratuit de PDF, livres audio, livres à lire, bons livres à lire, livres bon marché, bons livres, livres en ligne, livres en ligne, revues de livres epub, lecture de livres en ligne, livres à lire en ligne, bibliothèque en ligne, bons livres à lire, PDF Les meilleurs livres à lire, les meilleurs livres pour lire les livres Comment faire référencer son site sur Google: Le référencement web d'aujourd'hui et demain par Noel Nguessan à lire en ligne.Online Comment faire référencer son site sur Google: Le référencement web d'aujourd'hui et demain par Noel Nguessan ebook Téléchargement PDFComment faire référencer son site sur Google: Le référencement web d'aujourd'hui et demain par Noel Nguessan DocComment faire référencer son site sur Google: Le référencement web d'aujourd'hui et demain par Noel Nguessan MobipocketComment faire référencer son site sur Google: Le référencement web d'aujourd'hui et demain par Noel Nguessan EPub

## **OMPKB53SZ72OMPKB53SZ72OMPKB53SZ72**